# **Gestione degli eventi – Observer**

# **1 Il pattern observer**

Il pattern **observer** (noto anche come *publish-subscribe*, *callback*, o *dependents*) riassume e formalizza il meccanismo di gestione degli eventi visto in precedenza. Esso è infatti un pattern comportamentale che gestisce la comunicazione tra oggetti, definendo il modo in cui un certo numero di classi possono ricevere *notifiche di eventi* a cui sono interessate.

L'observer definisce una dipendenza *uno-a-molti* tra oggetti: per ogni oggetto osservato ci possono essere tanti osservatori, che ricevono tutti le notifiche per ogni evento.

# **1.1 Motivazione**

La motivazione del pattern observer è quella di evitare il polling, cioè che gli osservatori debbano chiedere periodicamente all'oggetto osservato se si sia verificato un evento. Il polling, infatti, è:

- poco efficiente, perché molte interrogazioni vengono fatte a vuoto;
- poco efficace, poiché l'evento potrebbe verificarsi un microsecondo dopo che si è fatta l'interrogazione.

## **1.2 Partecipanti e comportamento**

I partecipanti<sup>1</sup> del pattern observer sono:

- il **soggetto osservabile** dove accadono gli eventi (o che comunque è al corrente dell'accadere degli eventi);
- gli **osse[r](#page-0-0)vatori**, che ricevono delle notifiche quando si verificano gli eventi.

La struttura del pattern è quindi descritta dal seguente class diagram:

<span id="page-0-0"></span> $1$ Questi oggetti possono essere distribuiti in rete, oppure essere sulla stessa macchina: il pattern indica una situazione logica, non fisica.

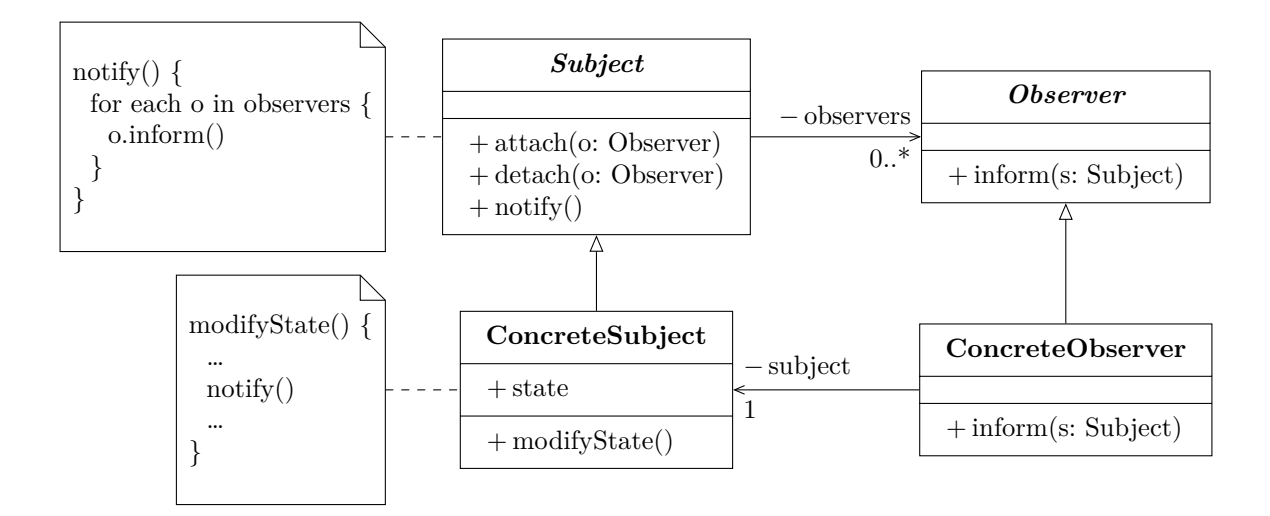

- Innanzitutto, sono definiti i ruoli astratti di soggetto osservabile (la classe Subject, talvolta chiamata Observable) e di osservatore (Observer). Poi, si creano delle classi concrete che ricoprono questi ruoli implementando la logica specifica per l'applicazione.
- La classe Observer è dotata di un metodo inform (o update), che viene invocato per notificare l'oggetto osservatore quando si verifica un evento.
- Subject prevede invece i metodi:
	- **–** attach e detach, per aggiungere e togliere oggetti osservatori;
	- **–** notify, che notifica tutti gli osservatori (chiamando il metodo inform di ciascuno di essi).
- Il metodo notify viene tipicamente invocato per segnalare un qualche cambiamento di stato del ConcreteSubject.

La dinamica del pattern observer può essere esemplificata con un sequence diagram come il seguente:

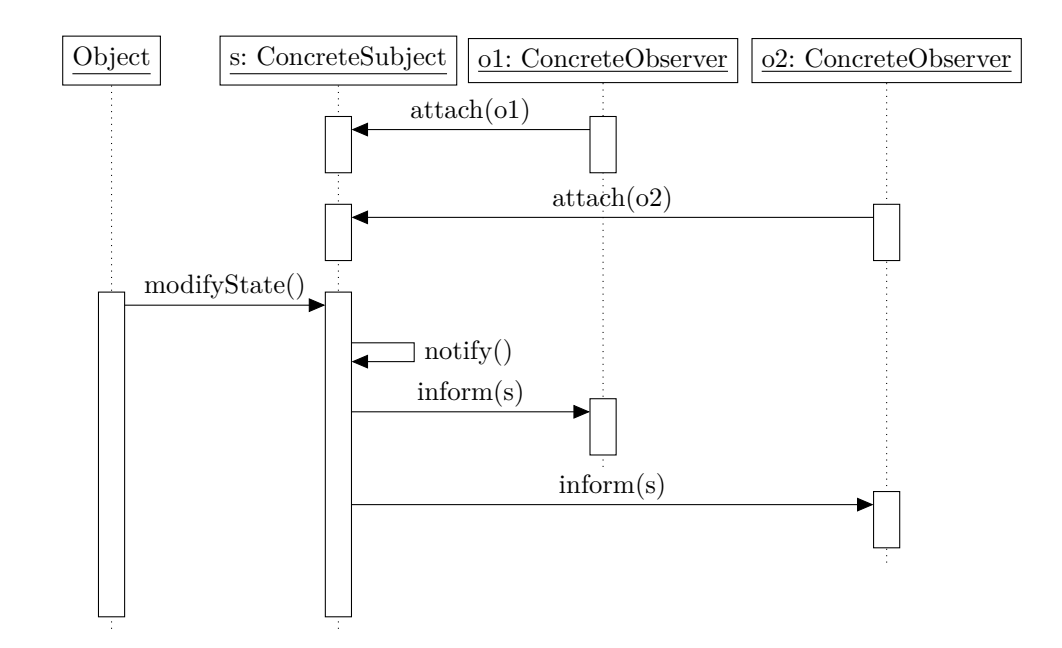

#### **1.3 Implementazione in locale**

Quando si realizza il pattern in locale, un observer è semplicemente un oggetto che implementa l'omonima interfaccia:

```
public interface Observer {
    void inform(Subject subject);
}
```
La classe Subject, invece, contiene la lista degli osservatori e i metodi descritti in precedenza:

```
import java.util.ArrayList;
import java.util.List;
public abstract class Subject {
   protected List<Observer> observers = new ArrayList<>();
    public void attach(Observer o) {
        observers.add(o);
    }
   public void detach(Observer o) {
        observers.remove(o);
    }
```

```
public void notify() {
        for (Observer o : observers) {
            o.inform(this);
        }
    }
}
```
In questo caso, per ottenere la soluzione più generale possibile, la classe Subject comunica agli osservatori un riferimento a sé stessa ogni volta che invia una notifica di un evento: attraverso tale riferimento, gli osservatori potranno esaminare il soggetto osservato per determinare come sia cambiato il suo stato.

# **2 Observer nella libreria standard di Java**

In Java, non è necessario implementare da zero il pattern observer, poiché il package java.util mette già a disposizione un'interfaccia Observer e una classe Observable. $^{\rm 2}$ 

• L'interfaccia Observer prevede un unico metodo,

```
void update(Observable o, Object arg);
```
che viene chiamato dall'oggetto Observable per notificare un evento all'observable. Esso ha due argomenti:

- **–** il primo è un riferimento allo stesso oggetto Observable dal quale proviene l'evento;
- **–** il secondo è un oggetto di tipo qualunque (la possibilità di passare anche questo rende più generale il meccanismo di notifica).
- I metodi principali della classe Observable sono:
	- **–** addObserver: aggiunge un osservatore al soggetto osservabile.

```
public void addObserver(Observer o);
```
**–** notifyObservers: notifica tutti gli osservatori, chiamando il metodo update di ciascuno di essi (opzionalmente, con un oggetto qualunque come argomento), ma solo se il soggetto osservabile è *cambiato*.

```
public void notifyObservers();
public void notifyObservers(Object arg);
```
<sup>2</sup>A partire da Java 9, queste sono state deprecate, sostanzialmente perché si ritiene che forniscano un modello di eventi troppo limitato per le esigenze della maggior parte delle applicazioni; ciò nonostante, esse rimangono di fatto adeguate per esempi semplici come quelli che verranno presentati in seguito.

Questo metodo può essere chiamato dal soggetto stesso (quando sa di essere cambiato), oppure "dall'esterno".

**–** setChanged: marca come *cambiato* il soggetto.

**protected void** setChanged();

**–** clearChanged: marca come *non cambiato* il soggetto.

```
protected void clearChanged();
```
Esso può essere chiamato manualmente, se necessario, ma altrimenti viene chiamato automaticamente da notifyObservers dopo l'invio delle notifiche: così, un osservatore non riceverà mai due notifiche relative allo stesso cambiamento.

**–** hasChanged: indica se il soggetto è cambiato o meno.

**public boolean** hasChanged();

## **3 Esempio di utilizzo locale**

Come esempio semplice ma significativo di realizzazione (in locale) dell'observer pattern, si vogliono gestire eventi relativi all'input da tastiera:

- il soggetto osservato gestisce l'input da tastiera;
- l'inserimento di ogni riga è considerato un evento, che deve essere notificato agli osservatori.

Il programma verrà realizzato usando l'implementazione dell'observer fornita dalla libreria standard: a ogni stringa letta da tastiera, si chiamerà notifyObserver per informare tutti gli osservatori dell'evento di lettura.

#### **3.1 Osservatore concreto**

L'osservatore concreto è la classe in grado di gestire l'input: esso viene ricevuto come argomento del metodo update, convertito in una stringa, e semplicemente stampato:

```
import java.util.Observable;
import java.util.Observer;
public class InputHandler implements Observer {
    public void update(Observable o, Object arg) {
        String info = (String) arg;
        System.out.println(info + " communicated");
```
}

}

#### **3.2 Soggetto concreto**

Il soggetto osservabile è un thread che, per ogni stringa letta da tastiera (in un ciclo infinito), chiama setChanged e notifyObserver in modo da inviare la stringa a tutti gli osservatori:

```
import java.io.*;
import java.util.Observable;
public class EventSource extends Observable implements Runnable {
    public void run() {
        try (
            InputStreamReader isr = new InputStreamReader(System.in);
            BufferedReader br = new BufferedReader(isr)
        ) {
            while (true) {
                System.out.print("Enter text > ");
                System.out.flush();
                String str = br.readLine();setChanged();
                notifyObservers(str);
            }
        } catch (IOException e) {}
    }
}
```
*Osservazione*: Chiamando setChanged subito prima di notifyObservers, si è sicuri che verrà inviata una notifica agli osservatori.

#### **3.3 Main**

Nel main bisogna semplicemente istanziare il soggetto e l'osservatore, registrare l'osservatore presso il soggetto, e avviare un thread per il soggetto:

```
public class MyApp {
    public static void main(String[] args) {
        EventSource source = new EventSource();
        InputHandler handler = new InputHandler();
        source.addObserver(handler);
        Thread sourceThread = new Thread(source);
```

```
sourceThread.start();
        // Adesso MyApp può proseguire la sua elaborazione senza
        // preoccuparsi di gestire l'input.
        // ...
   }
}
```
*Osservazione*: Questa situazione, nella quale cui un programma fa quel che deve fare e, intanto, un thread si preoccupa di gestire eventi (spesso di input), è molto comune, indipendentemente dall'uso del pattern observer.

### **3.4 Class e sequence diagram**

Le classi che costituiscono l'applicazione sono:

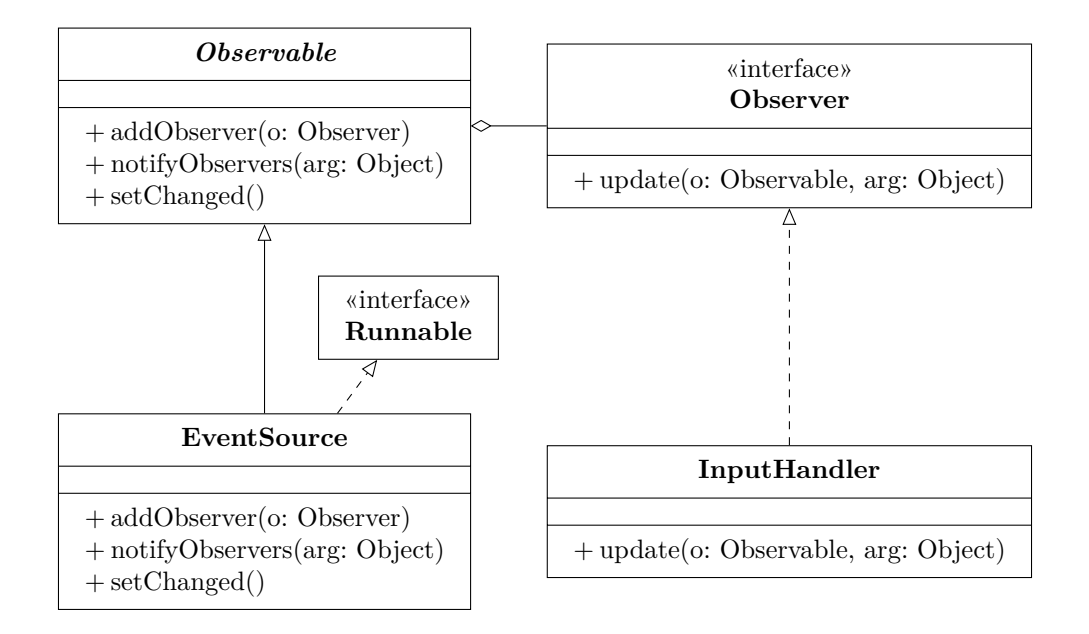

Il loro comportamento è il seguente:

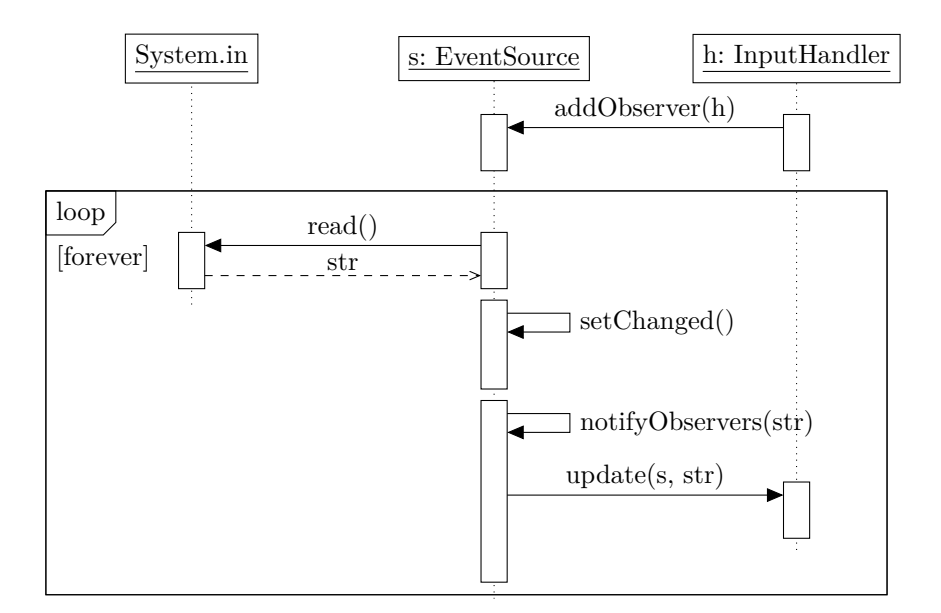

# **4 Esempio di utilizzo con RMI**

Per mostrare come il pattern observer può essere utilizzato in un'applicazione distribuita, realizzata con RMI, verrà creato un server che, ogni 5 secondi, invia l'ora esatta a tutti i client (che ne hanno fatto richiesta). Dunque, il server è un Observable, e i client sono Observer. Complessivamente, l'applicazione è composta dalle seguenti classi:

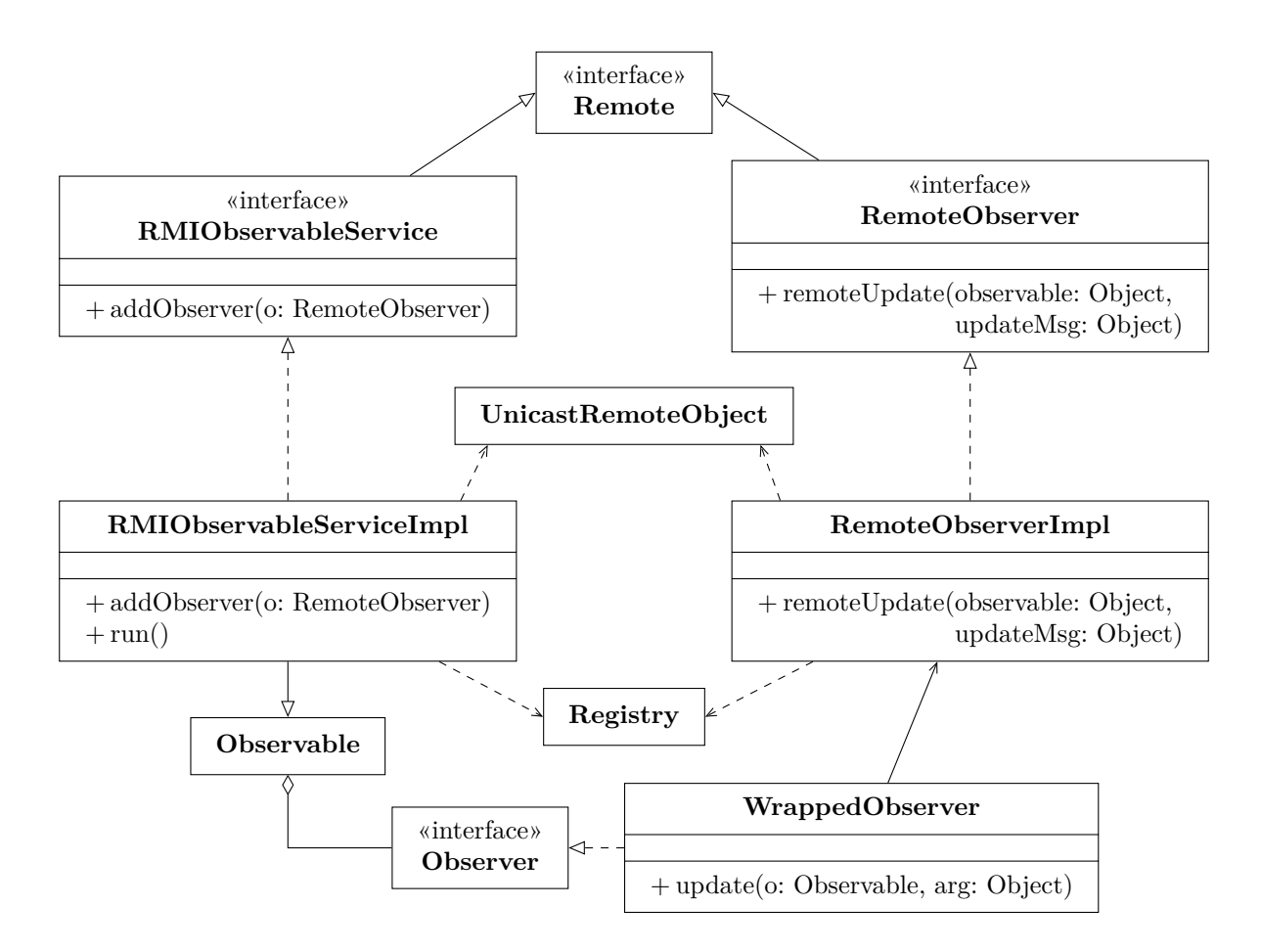

- Essendo necessario l'uso di callback, client e server sono entrambi oggetti remoti, come al solito.
- Le interfacce remote RMIObservableService e RemoteObserver sono l'equivalente distribuito di Observable e Observer.
- L'oggetto remoto server, RMIObservableServiceImpl, deve comportarsi da Observable all'interno della macchina server, e quindi deve aver associati degli Observer *locali*. Allora, si definisce una classe WrappedObserver, che contiene il riferimento all'observer remoto e inoltra a esso le notifiche degli eventi (in pratica, è un proxy).

## **4.1 Interfaccia RemoteObserver**

L'interfaccia remota RemoteObserver assomiglia molto all'interfaccia Observer:

```
import java.rmi.Remote;
import java.rmi.RemoteException;
public interface RemoteObserver extends Remote {
```

```
void remoteUpdate(Object observable, Object updateMsg)
    throws RemoteException;
```
#### **4.2 Implementazione del client**

}

Il client implementa l'interfaccia RemoteObserver, semplicemente stampando i messaggi ricevuti. Anche il main non è particolarmente interessante: dopo la solita parte di preparazione dei riferimenti remoti, il deve solo client registrarsi come osservatore presso il server.

```
import java.rmi.registry.LocateRegistry;
import java.rmi.registry.Registry;
import java.rmi.server.UnicastRemoteObject;
public class RemoteObserverImpl implements RemoteObserver {
   public void remoteUpdate(Object observable, Object updateMsg) {
        System.out.println("Got message: " + updateMsg);
   }
   public static void main(String[] args) throws Exception {
        Registry registry = LocateRegistry.getRegistry();
        RMIObservableService remoteService = (RMIObservableService)
            registry.lookup("Observable");
        RemoteObserver client = new RemoteObserverImpl();
        RemoteObserver clientStub = (RemoteObserver)
            UnicastRemoteObject.exportObject(client, 3949);
       remoteService.addObserver(clientStub);
   }
}
```
#### **4.3 Interfaccia RMIObservableService**

L'interfaccia remota RMIObservableService prevede solo il metodo addObserver (analogo all'omonimo metodo della classe java.util.Observable), che permette la registrazione di un osservatore remoto:

```
import java.rmi.Remote;
import java.rmi.RemoteException;
public interface RMIObservableService extends Remote {
    void addObserver(RemoteObserver o) throws RemoteException;
}
```
#### **4.4 Implementazione del server**

Il server è un Observable che implementa RMIObservableService:

```
import java.rmi.registry.LocateRegistry;
import java.rmi.registry.Registry;
import java.rmi.RemoteException;
import java.rmi.server.UnicastRemoteObject;
import java.util.Date;
import java.util.Observable;
public class RMIObservableServiceImpl
        extends Observable implements RMIObservableService {
    public void addObserver(RemoteObserver o) {
        WrappedObserver wo = new WrappedObserver(o);
        addObserver(wo);
        System.out.println("Added observer: " + wo);
    }
    private void run() throws InterruptedException {
        while (true) {
            Thread.sleep(5000);
            setChanged();
            notifyObservers(new Date());
        }
    }
    public static void main(String[] args)
            throws RemoteException, InterruptedException {
        RMIObservableServiceImpl obj = new RMIObservableServiceImpl();
        RMIObservableService stub = (RMIObservableService)
            UnicastRemoteObject.exportObject(obj, 3939);
        Registry registry = LocateRegistry.createRegistry(1099);
        registry.rebind("Observable", stub);
        System.err.println("Server ready");
        obj.run();
    }
}
```
- L'implementazione di RMIObservableService.addObserver crea un wrapper locale per l'observer remoto e lo passa a Observable.addObserver.
- Il metodo run (che, a differenza di quanto si potrebbe pensare dal nome, qui non definisce un thread) contiene un ciclo infinito in cui, ogni 5 secondi, si usano i

metodi setChanged e notifyObservers di Observable per inviare la data e ora correnti ai WrappedObserver, che la inoltreranno agli osservatori remoti.

• Il main è uguale al solito.

#### **4.5 Classe WrappedObserver**

La classe WrappedObserver, che implementa Observer, funge da proxy locale al server per gli osservatori remoti:

```
import java.rmi.RemoteException;
import java.util.Observable;
import java.util.Observer;
public class WrappedObserver implements Observer {
    private final RemoteObserver remoteClient;
    public WrappedObserver(RemoteObserver ro) {
        remoteClient = ro;
    }
    public void update(Observable o, Object arg) {
        try {
            remoteClient.remoteUpdate(o.toString(), arg);
        } catch (RemoteException e) {
            System.err.println(
                "Remote exception; removing observer: " + this
            );
            o.deleteObserver(this);
        }
    }
}
```
Ogni volta che viene inviata una notifica a questo osservatore, tramite una chiamata locale del metodo update, esso prova a inoltrarla al client remoto, invocando il metodo remoteUpdate di quest'ultimo, e inoltrando anche gli argomenti della chiamata.<sup>3</sup>

Se l'invocazione remota fallisce, si presume che l'osservatore remoto si sia disconnesso, perciò si indica all'Observable di rimuovere anche il proxy locale.

<sup>3</sup>Per semplicità, l'argomento Observable viene passato come stringa: in teoria, non è detto che esso sia un oggetto remoto o serializzabile, quindi non è garantito che lo si possa passare direttamente in una chiamata remota; invece, una stringa è sempre serializzabile, dunque può essere passata senza problemi.